#### **Umowa o realizację obsługi kasowej**

zawarta w Warszawie (zwana dalej "Umową") pomiędzy:

**Bankiem Handlowym w Warszawie Spółka Akcyjna** z siedzibą w Warszawie, przy ulicy Senatorskiej 16, 00-923 Warszawa, wpisanym do Rejestru Przedsiębiorców pod numerem KRS 0000001538, prowadzonym przez Sąd Rejonowy dla m.st. Warszawy w Warszawie, XII Wydział Gospodarczy Krajowego Rejestru Sądowego, NIP: 526-030-02-91, o kapitale zakładowym w wysokości 522.638.400 złotych, w pełni opłaconym, zwanym dalej "Bankiem",

a

**Gminą Olsztyn** z siedzibą w Olsztynie przy Pl. Jana Pawła II nr 1, 10-101 Olsztyn, NIP 739-384-70-26, REGON 510742362, zwaną dalej "Zamawiającym" lub "Klientem",

Bank oraz Zamawiający łącznie będą zwani "Stronami"

**W związku z zawarciem pomiędzy Bankiem Handlowym w Warszawie SA oraz Gminą Olsztyn Umowy o Współpracę nr 1/2023, została zawarta Umowa o realizację obsługi kasowej.**

#### **§ 1 POSTANOWIENIA OGÓLNE**

1. Bank zapewni obsługę kasową Klienta w placówkach Citi Handlowy (zwanym dalej placówką) mieszczących się w Olsztynie:

- w budynku Ratusza przy Placu Jana Pawła II 1, czynny w godzinach pracy Urzędu Miasta Olsztyna,

– przy ul. Wilczyńskiego 25/lokal F, 10-686 Olsztyn, czynny w godzinach pracy placówki,

– przy ul. Kościuszki 87, 10-552 Olsztyn, czynny w godzinach pracy placówki,

- 2. W kwestiach nieuregulowanych w Umowie zastosowanie mają Warunki Lokalne, Ogólne Warunki, Zasady, Wymogi i Podręcznik które łącznie stanowią "Regulamin", przepisy Kodeksu Cywilnego oraz inne odpowiednie przepisy prawa. Klient oświadcza, iż przed zawarciem Umowy otrzymał Przepisy oraz Regulamin i zapoznał się z ich treścią. W przypadku jakichkolwiek niezgodności, bądź różnic pomiędzy postanowieniami Regulaminem, lub Przepisami a postanowieniami Umowy, postanowienia Umowy uważa się za wiążące.
- 3. Bank może świadczyć Klientowi usługę określoną w Umowie przy pomocy podmiotów trzecich, na podstawie odrębnych umów pomiędzy Bankiem a podmiotami trzecimi.
- 4. Klient upoważnia i wyraża zgodę na przekazanie osobom trzecim, którymi Bank może posłużyć się do wykonania niniejszej Umowy, informacji dotyczących Klienta, niezbędnych do Wykonania niniejszej Umowy.
- 5. Bank będzie mógł oznaczyć placówkę materiałami reklamowymi i marketingowymi Banku.

6. Wykaz rachunków Klienta objętych Umową do dokonywania wypłat stanowi załącznik 1 do Umowy.

#### **§ 2 ZAKRES OBSŁUGI KASOWEJ**

- 1. W placówce w budynku Ratusza przy Placu Jana Pawła II 1 będą czynne minimum dwa stanowiska kasowe, a maksymalnie trzy stanowiska kasowe. W pozostałych placówkach będą czynne dwa stanowiska kasowe.
- 2. Zakres obsługi kasowej obejmuje:
	- a) wpłaty gotówkowe w formie otwartej w PLN oraz w walutach obcych, w EUR, USD, SEK, NOK, DKK, GBP na rzecz Klienta, dokonywane przez Klienta oraz przez inne podmioty (w tym osoby fizyczne i prawne) oraz
	- b) wypłaty gotówkowe w formie otwartej w PLN (bilonie i banknotach) oraz w walutach obcych, w EUR, USD, SEK, NOK, DKK, GBP z rachunków Klienta wskazanych w Załączniku nr 1 do Umowy, dokonywane przez osoby wskazane na zleceniu Klienta.

## **§ 3 ZASADY PRZYJMOWANIA WPŁAT**

- 1. Wpłaty gotówkowe w formie otwartej w PLN (w banknotach i w bilonie) oraz walutach obcych w EUR, USD, SEK, NOK, DKK, GBP (w banknotach i w bilonie) dokonywane są przez Klienta lub inne podmioty (w tym osoby prawne i fizyczne) w placówce. Wpłaty na rachunki Klienta zwolnione są z opłat i prowizji bankowych.
- 2. Podstawą przyjęcia wpłaty jest wystawiona przez Klienta dyspozycja płatnicza lub wypełniona przez osobę dokonującą wpłaty dyspozycja płatnicza na bankowym dowodzie wpłaty. Dyspozycja płatnicza i bankowy dowód wpłaty sporządzona jest w dwóch egzemplarzach i powinna zawierać: numer rachunku Klienta, kwotę, walutę, datę, dane dotyczące wpłacającego: imię, nazwisko, adres lub nazwa firmy, adres, tytuł płatności, pełną nazwę posiadacza rachunku.
- 3. Środki wpłacane przez wpłacających księgowane są na rachunek Klienta w Banku tego samego dnia, zaraz po ich przeliczeniu, które odbywa się w obecności osoby Wpłacającej.
- 4. Wpłacane środki księgowane są wyłącznie na rachunkach Klienta prowadzonych w Banku oraz wskazanych na bankowym dowodzie wpłaty lub dyspozycji płatniczej.
- 5. Ostemplowana stemplem kasowym kopia dyspozycji płatniczej, bankowego dowodu wpłaty zostaje przekazana wpłacającemu.
- 6. Rachunki wskazane przez Klienta do uznawania kwotą Wpłat gotówkowych dokonywanych w PLN mogą być prowadzone zarówno w PLN jak i walucie obcej.
- 7. W przypadku przedstawienia fałszywego lub budzącego wątpliwości znaku pieniężnego w trakcie wpłaty, kasjer jest zobowiązany taki banknot lub monetę zatrzymać i postępować zgodnie z odpowiednimi przepisami prawa oraz aktualnym Rozporządzeniem Ministra Sprawiedliwości w sprawie znaków pieniężnych podejrzanych co do autentyczności oraz fałszywych znaków pieniężnych.

#### **§ 4 ZASADY DOKONYWANIA WYPŁAT**

- 1. Wypłaty gotówkowe dokonywane są w placówce w formie otwartej w PLN (w bilonie i banknotach) w walucie obcej EUR, USD, SEK, NOK, DKK, GBP (w banknotach). Wypłaty gotówkowe w placówce dokonywane są wyłącznie z rachunków Klienta prowadzonych w Banku. Rachunki, z których Klient może zlecać realizację wypłat wymienione są w Załączniku nr 1 do Umowy. Wypłaty dokonane przez Klienta zwolnione są z opłat i prowizji bankowych.
- 2. W uzasadnionych przypadkach Bank zastrzega sobie prawo do zmiany bądź odmowy realizowanej Wypłaty. Bank dołoży należytej staranności w celu niezwłocznego telefonicznego poinformowania o tym fakcie jednej z osób upoważnionych do kontaktu z Bankiem.
- 3. Wypłaty gotówkowe realizowane są na podstawie wzoru stanowiącego Załącznik nr 2 do Umowy.
- 4. Zlecenie Wypłaty przesyłane jest przez Klienta do Banku za pośrednictwem systemu bankowości elektronicznej.
- 5. Bank realizuje zlecenia w godzinach pracy placówki, w dniu ich otrzymania do limitu określonego w punkcie 7 poniżej. Zlecenie Wypłaty oczekuje na realizację 14 dni roboczych, po tym czasie jego realizacja nie jest możliwa.
- 6. Bank nie gwarantuje realizacji Zlecenia Wypłaty o którym mowa w pkt 5 powyżej, zgodnie z przesłaną specyfikacją nominałową.
- 7. W przypadku wypłat powyżej (50 000,00 PLN), a dla wypłat w walucie obcej odpowiednio (1 000,00). Zlecenie Wypłaty Klienta jest przesłane do Banku za pośrednictwem systemu bankowości elektronicznej do godziny 12:00 na dwa Dni Robocze przed planowanym terminem wypłaty. Instrukcja przesyłania zleceń stanowi Załącznik nr 3 do Umowy.
- 8. Klient zobowiązuje się do zapewnienia w dniu realizacji wypłaty, środków w wysokości umożliwiającej dokonanie wypłaty. Obciążenie rachunku Klienta następuje w dniu realizacji wypłaty. W przypadku braku dostępnego salda do realizacji wypłaty, dyspozycja nie jest realizowana.
- 9. Zlecenie Wypłaty gotówkowej (o której mowa powyżej), może być przyjęta do realizacji, jeżeli zawiera następujące elementy:
	- a) datę wystawienia,
	- b) datę początkową i końcową wypłaty,
	- c) kwotę wpisaną cyfrowo
	- d) walutę wypłaty,
	- e) numer rachunku
	- f) nazwę zleceniodawcy wypłaty,
	- g) imię i nazwisko osoby odbierającej wypłatę (upoważnioną do odbioru gotówki),
- h) rodzaj, dokumentu tożsamości osoby odbierającej wypłatę(wyłącznie dowód osobisty DO, paszport - PA lub karta pobytu - KP),
- i) tytuł wypłaty,
- j) specyfikację nominałową jeśli wypłata ma być zrealizowana w konkretnych nominałach (specyfikacja możliwa do wskazania tylko w PLN),
- k) pesel lub seria i numer dokumentu tożsamości (opcjonalnie).
- 10. W przypadku braku dostępnego salda na rachunku lub w przypadku stwierdzenia jakiejkolwiek niezgodności lub błędów w wypełnieniu Załącznika nr 2 Bank zastrzega sobie prawo do odmowy realizacji Wypłaty, o czym poinformuje Klienta.
- 11. Wypłata będzie możliwa do zrealizowania w okienku kasowym w jednym z trzech placówek, w terminie wskazanym w Załączniku nr 2. Klient zobowiązany jest poinformować osobę odbierającą wypłatę o obowiązku:
	- a) wylegitymowania się dokumentem tożsamości podanym w Zleceniu Wypłaty;
	- b) potwierdzenia odbioru gotówki własnoręcznym podpisem na dyspozycji wypłaty w obecności pracownika placówki;
	- c) przeliczenia wypłaconej gotówki przed odejściem od kasy.
- 12. Rachunki wskazane przez Klienta do obciążania kwotą Wypłat gotówkowych dokonywanych w walutach obcych mogą być powadzone zarówno w PLN jak i walucie obcej.
- 13. Wypłaty z rachunków prowadzonych w innej walucie niż sama wypłata będą księgowane po kursie Banku z dnia wypłaty.
- 14. W przypadku niedokonania wypłaty w dniu wskazanym w treści Załącznika nr 2 do Umowy, zlecenie danej wypłaty jest anulowane.

#### **§ 5 POMIESZCZENIE PUNKTU KASOWEGO**

- 1. Klient udostępni pomieszczenie znajdujące się w budynku Ratusza przy Placu Jana Pawła, celem prowadzenia Punktu kasowego ("Lokalizacja") na okres trwania Umowy.
- 2. Koszty korzystania z Lokalizacji ponosi Bank*.*
- 3. Bank zobowiązany jest, jeśli zajdzie taka potrzeba, na własny koszt, przeprowadzić adaptację pomieszczenia, w którym znajdować się będzie Punkt kasowy oraz zaopatrzyć Punkt kasowy w stosowne urządzenia. Na powyższą adaptację Klient wyraża zgodę.
- 4. Uruchomienie Punkt kasowego nastąpi w ciągu 14 dni od dnia udostępnienia lokalu i będzie on funkcjonował do dnia 31.01.2027 roku.

## **§ 6 ELEKTRONICZNE PRZEKAZYWANIE DOKUMENTACJI**

- 1. Strony zgodnie potwierdzają, że Klient zawarł z Bankiem umowę, na mocy, której Bank dostarcza Klientowi system CitiDirect, oraz, że Klient korzysta z systemu CitiDirect. Klient zobowiązuje się do sprawdzania plików oczekujących na pobranie w systemie CitiDirect, nie rzadziej, niż co 2 Dni Robocze.
- 2. Przed rozpoczęciem realizacji Wypłat gotówkowych, Klient złoży w Banku odpowiednie wnioski, na podstawie których Bank skonfiguruje użytkownikom systemu CitiDirect możliwość elektronicznego przesyłania Załączników nr 2 do Umowy ("Zlecenia Elektronicznie").
- 3. Klient będzie przekazywał Zlecenia Elektroniczne do Banku za pomocą systemu CitiDirect. W przypadku niedostępności systemu CitiDirect, dopuszczalne jest dostarczenie Zlecenia faxem na numer 022 690 14 95 .
- 4. Klient niniejszym upoważnia użytkowników, wymienionych w odpowiednich wnioskach, do tworzenia i autoryzacji zleceń w zakresie określonym Zleceniami Elektronicznymi.
- 5. Przesłanie do Banku nowego Zlecenia Elektronicznego inicjowane jest przez Klienta poprzez przesłanie Bankowi za pomocą systemu CitiDirect dokumentu w wersji elektronicznej o treści zgodnej ze wzorem Załączników nr 2 do Umowy.
- 6. Zlecenie Elektroniczne będzie miało format pliku o rozszerzeniu \*.xls, \*xlsx. Nie dopuszcza się plików o innych rozszerzeniach. Pliki o innym formacie, w szczególności pliki ze zmienionym ręcznie rozszerzeniem, będą traktowane przez Bank jako nieważne.
- 7. Klient wskazuje w Załączniku nr 4 adresy e-mail celem przesyłania przez Bank informacji o oczekujących do pobrania plikach.
- 8. Strony zgodnie oświadczają że Załącznik nr 1 do Umowy lub zmiany do Załącznika nr 1 i 4, mogą być przekazywane w formie elektronicznej. W wyjątkowych przypadkach dopuszcza się również formę pisemną. W przypadku przekazania dokumentów w formie elektronicznej dokumenty dla swej ważności nie wymagają podpisu ze strony Klienta, ani Banku.
- 9. Załączniki nr 1 oraz 4 przesłane za pomocą systemu CitiDirect, będą miały format pliku o rozszerzeniu \*.pdf . Nie dopuszcza się plików o innych rozszerzeniach. Nie dopuszcza się plików \*.zip w formie wielokrotnego archiwum. Pliki o innym formacie, w szczególności pliki ze zmienionym ręcznie rozszerzeniem, będą traktowane przez Bank jako nieważne.
- 10. Za pomocą systemu CitiDirect Klient nie będzie przesyłał innych informacji związanych z Umową, w szczególności reklamacji ani zapytań dotyczących obsługi gotówkowej.
- 11. Bank nie ponosi żadnej odpowiedzialności za działania użytkowników systemu CitiDirect, którzy utracili pełnomocnictwa do akceptowania Zleceń Elektronicznych i dokonywania dyspozycji w zakresie bieżącej obsługi Umowy w CitiDirect bez poinformowania o tym fakcie Banku.
- 12. Szczegółowe instrukcje dot. przesyłania Zleceń Elektronicznych zawiera Załącznik nr 3 do Umowy.
- 1. Strony ponoszą wobec siebie odpowiedzialność jedynie za szkody rzeczywiste, z wyłączeniem utraconych korzyści, spowodowane niewykonaniem lub nienależytym wykonaniem Umowy.
- 2. Wszelkie zmiany umowy wymagają dla swej ważności formy pisemnej lub równoważnej jej formy elektronicznej (art. 781 §2 k.c.) pod rygorem nieważności.
- 3. W przypadku wypowiedzenia, rozwiązania lub wygaśnięcia umowy rachunku bankowego zawartej przez Klienta, niniejsza Umowa zostaje rozwiązana ze skutkiem natychmiastowym
- 4. Umowa podlega prawu polskiemu a wszelkie spory wynikłe z Umowy będą rozstrzygane przez sąd powszechny właściwy dla siedziby Klienta.
- 5. Umowa została zawarta na czas określony do dnia 31.01.2027 roku.
- 6. Umowa została sporządzona w dwóch egzemplarzach, po jednym dla każdej ze Stron.
- 7. Umowa może zostać podpisana w formie pisemnej lub równoważnej jej formie elektronicznej (art. 781 §2 k.c.).
- 8. W przypadku podpisania umowy w formie pisemnej, umowa została zawarta w dwóch jednobrzmiących egzemplarzach po jednym dla każdej ze Stron.
- 9. Datą zawarcia umowy jest data złożenia podpisu przez ostatnią osobę reprezentującą Bank.

#### **§ 8 LISTA ZAŁĄCZNIKÓW**

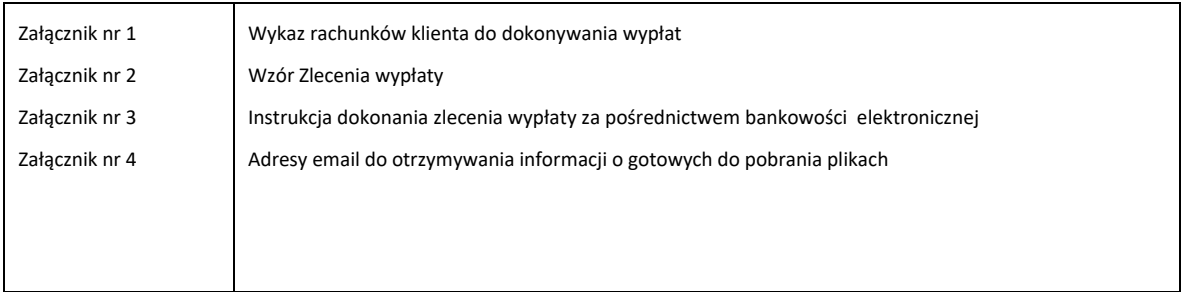

**\_\_\_\_\_\_\_\_\_\_\_\_\_\_\_\_\_\_\_\_\_\_\_\_\_\_\_\_\_\_\_\_\_\_ \_\_\_\_\_\_\_\_\_\_\_\_\_\_\_\_\_\_\_\_\_\_\_\_\_\_\_\_\_\_\_\_\_\_\_\_**

(pieczęć i podpisy osób reprezentujących Klienta ) (pieczęć i podpisy osób reprezentujących Bank)

# citi handlowy

#### **Wykaz rachunków Klienta do dokonywania wypłat**

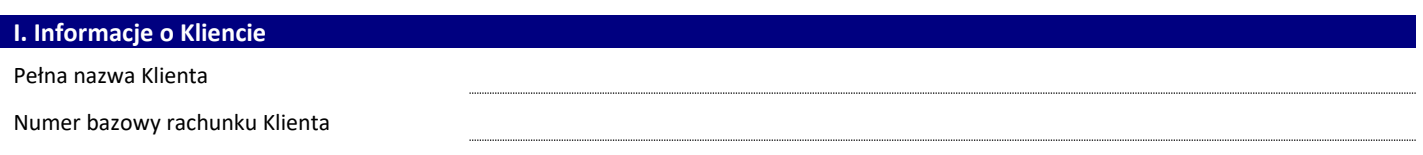

#### **Lista rachunków**

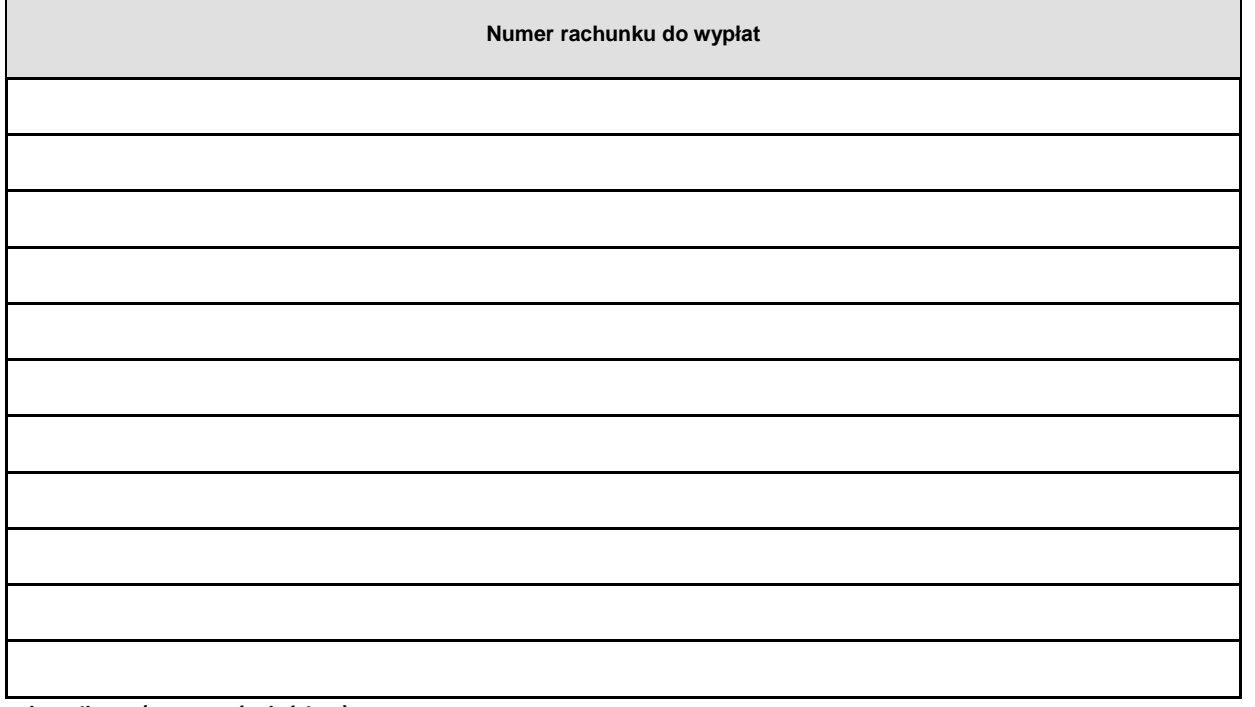

#### **Załącznik ten (zaznaczyć właściwe):**

 $\boxtimes$  jest pierwszym załącznikiem lub jest kolejnym załącznikiem anulującym wszystkie poprzednie

jest kolejnym załącznikiem anulującym wszystkie poprzednie

jest kolejnym załącznikiem, a dotychczasowe załączniki pozostają nadal w mocy

#### **II. Podpis Klienta**

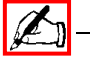

Data, pieczęć **Podpisy osób upoważnionych do reprezentowania Klienta** 

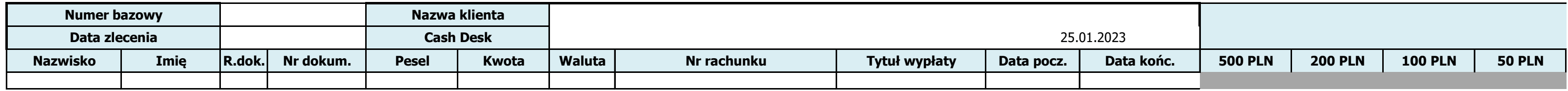

#### www.citihandlowy.pl Bank Handlowy w Warszawie S.A.

# citi handlowy®

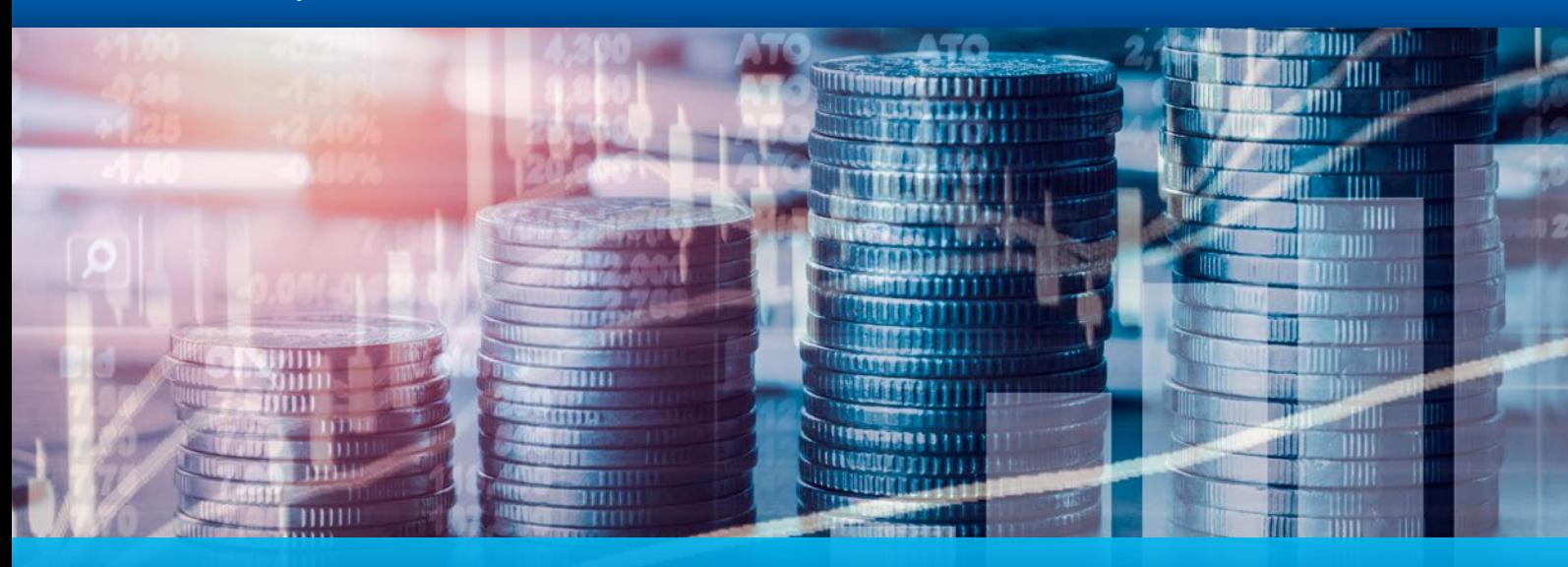

Instrukcja przygotowania zleceń Wypłat na Dowód realizowanych w placówkach Citi Handlowy

Na podstawie zawartej z Państwem umowy, Citi Handlowy umożliwia realizowanie wypłat gotówkowych w formie tzw. "Wypłaty na Dowód" w placówkach Banku.

Wskazane przez Państwa osoby (zidentyfikowane na podstawie podanych numerów dokumentów tożsamości) zostaną upoważnione do odebrania podanych w Poleceniu Wypłaty kwot, którymi zostanie obciążony wskazany rachunek Państwa firmy w Citi Handlowy.

Aby ułatwić Państwu skorzystanie z tego rozwiązania, poniżej znajdą Państwo pomocne wskazówki związane z elektronicznym zlecaniem Wypłat na Dowód.

## 1. Wypełnienie pliku:

Prosimy wypełnić załączony plik według przykładu poniżej:

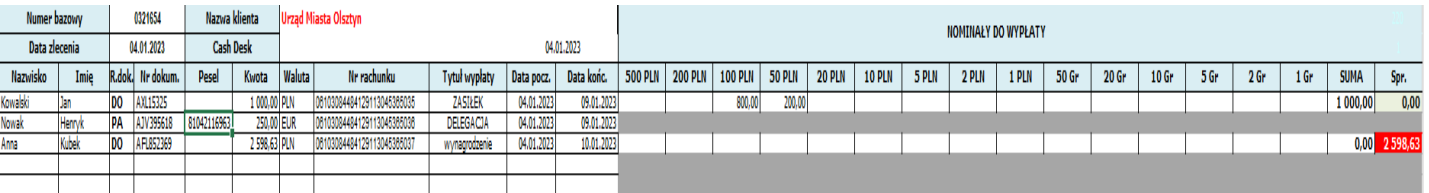

**Uwaga:** Prosimy nie tworzyć dodatkowych zakładek *(sheets)* – wszystkie dane powinny być widoczne na jednej zakładce.

**Uwaga:** Prosimy o stosowanie **dokładnie**tej samej "Nazwy klienta" we wszystkich Państwa zleceniach – przyspieszy to proces po stronie Banku.

Prosimy o wpisywanie numeru bazowego (7 cyfr) Państwa rachunku na każdym zleceniu w lewym górnym rogu formularza.

Znaki Citi oraz Citi Handlowy stanowią zarejestrowane znaki towarowe Citigroup Inc., używane na podstawie licencji. Spółce Citigroup Inc. oraz jej spółkom zależnym przysługują również prawa do niektórych innych znaków towarowych tu użytych. Bank Handlowy w Warszawie S.A. z siedzibą w Warszawie, ul. Senatorska 16, 00-923 Warszawa, zarejestrowany przez Sąd Rejonowy dla m.st. Warszawy w Warszawie, XII Wydział Gospodarczy Krajowego Rejestru Sądowego, pod nr. KRS 000 000 1538; NIP 526-030-02-91; wysokość kapitału zakładowego wynosi 522 638 400 złotych, kapitał został w pełni opłacony.

## 2. Nadanie plikowi nazwy

Prosimy zapisać plik na dysku Państwa komputera, nadając mu nazwę według następującego schematu:

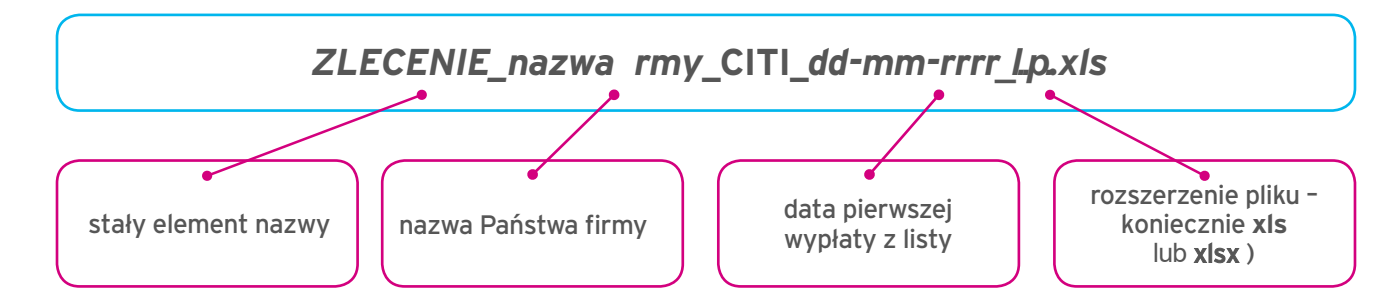

Przykładowo nazwane pliki:

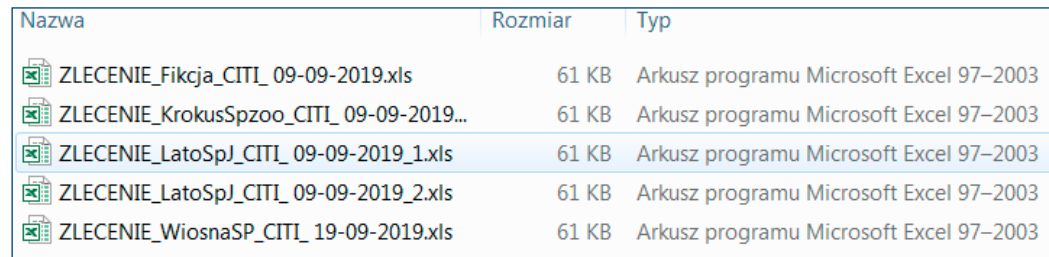

**Uwaga:** Prosimy nie używać polskich znaków, znaków specjalnych ani spacji. Maksymalna długość nazwy pliku – do 150 znaków.

**Uwaga:** Każdy plik musi mieć unikalną nazwę. W przypadku konieczności wysłania kilku plików danego dnia, prosimy o dodanie na końcu nazwy kolejnego numeru zlecenia ("\_1", "\_2" - jak w przykładzie dla LatoSpJ).

**Uwaga:** Prosimy, aby nie przesyłać plików większych niż **1 MB**. Maksymalny rozmiar pliku możliwy do przesłania systemem CitiDirect BE to 15MB.

**Uwaga:** Prosimy o stosowanie tej samej "nazwyfirmy" we wszystkich Państwa plikach - przyspieszy to proces po stronie Banku.

Znaki Citi oraz Citi Handlowy stanowia zarejestrowane znaki towarowe Citigroup Inc., używane na podstawie licencji. Spółce Citigroup Inc. oraz jej spółkom zależnym przysługują również prawa do niektórych innych znaków towarowych tu użytych. Bank Handlowy w Warszawie S.A. z siedzibą w Warszawie, ul. Senatorska 16, 00-923 Warszawa, zarejestrowany przez Sąd Rejonowy dla<br>m.st. Warszawy w Warszawie, XII Wydział Go kapitał został w pełni opłacony.

# citi handlowy®

# 3. Wysyłanie pliku do banku

**Uwaga:** Do wykonania tego kroku niezbędny jest dostęp do systemu CitiDirect BE w module PO (Produkty gotówkowe).

Prosimy zalogować się do systemu CitiDirect BE.

Wysyłanie plików do banku rozpoczynane jest z menu okna Delphi XP  $\rightarrow$  Wysyłanie plików  $\rightarrow$  Wyślij plik.

W celu wysłania pliku wybierz Wysyłanie Plików z menu okna Delphi.

Za pomocą przycisku **Przeglądaj** Z listy rozwijanej wybierz Kliknij tu, jeśli chcesz przejść do wybierz plik do wysłania, a następnie prawidłowy **Numer Rachunku**  opcji **Wysyłania Plików**. kliknij **Wyślij**, aby przesłać plik do **(Kod Klienta)**. systemu. Szybkie Linki Wysyłanie Plików Ostric Weblary edit niaj<br>Poland l. Okno **Lista Statusów** zawiera opcje dla wszystkich statusów plików i zostało opisane poniżej.  $nki 1 - 1zi 1$  $=$  Store  $\overline{1}$   $\overline{2}$   $\overline{1}$   $=$   $\overline{1}$ Usun 2qdaj Wysłania

Na poniższym ekranie widoczna jest lista statusów procesowanych plików i opis dostępnych dla Użytkownika opcji w celu wysłania plików do Banku.

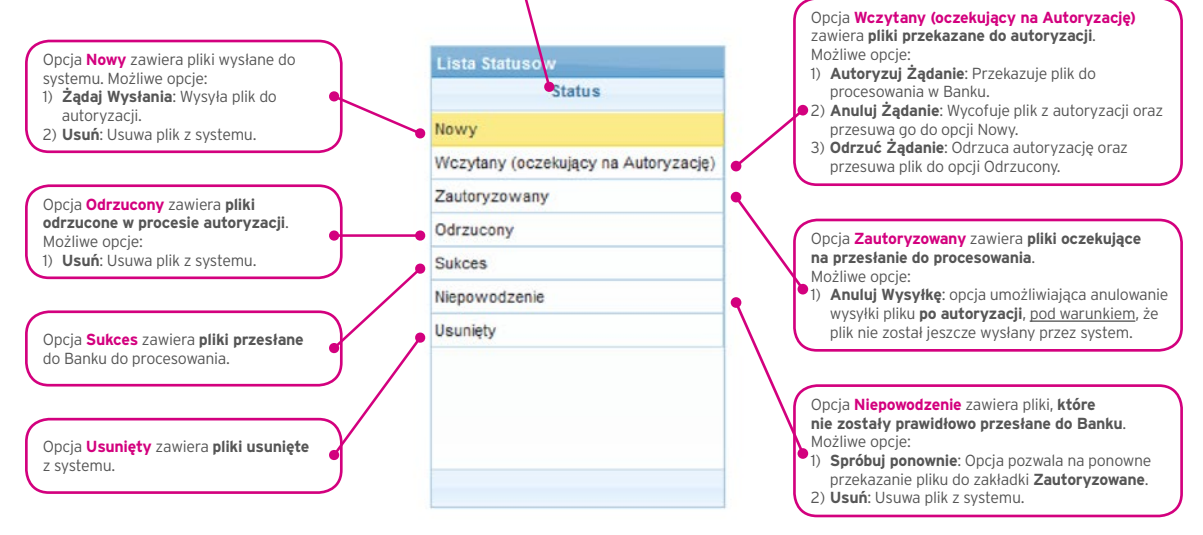

Szczegółowy proces wysyłania plików opisany jest w Podręczniku Użytkownika CitiDirect BE (Pobieranie i wysyłanie plików).

W przypadku problemów z realizacją przesłanego zlecenia, Bank prześle do wskazanych przez Państwa pracowników informację pocztą elektroniczną, z podaniem szczegółów związanych z kwestionowanym zleceniem oraz prośbą o odbiór pliku z kwestionowanym zleceniem w CitiDirect BE.

W razie problemów technicznych prosimy o kontakt z Biurem Obsługi Systemów Bankowości Elektronicznej, tel. **801 343 978** lub **22 690-15-21**, e-mail: helpdesk.ebs@citi.com

Znaki Citi oraz Citi Handlowy stanowią zarejestrowane znaki towarowe Citigroup Inc., używane na podstawie licencji. Spółce Citigroup Inc. oraz jej spółkom zależnym przysługują również prawa do niektórych innych znaków towarowych tu użytych. Bank Handlowy w Warszawie S.A. z siedzibą w Warszawie, ul. Senatorska 16, 00-923 Warszawa, zarejestrowany przez Sąd Rejonowy dla m.st. Warszawy w Warszawie, XII Wydział Gospodarczy Krajowego Rejestru Sądowego, pod nr. KRS 000 000 1538; NIP 526-030-02-91; wysokość kapitału zakładowego wynosi 522 638 400 złotych, kapitał został w pełni opłacony.

# citi handlowy

#### **Adresy email do otrzymywania informacji o gotowych do pobrania plikach**

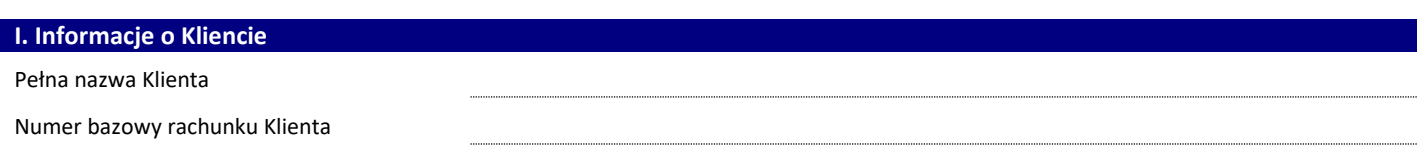

#### **Adresy email**

**Adresy email do otrzymywania informacji o gotowych do pobrania plikach**

#### **Załącznik ten (zaznaczyć właściwe):**

**jest pierwszym załącznikiem lub jest kolejnym załącznikiem anulującym wszystkie poprzednie**

jest kolejnym załącznikiem anulującym wszystkie poprzednie

jest kolejnym załącznikiem, a dotychczasowe załączniki pozostają nadal w mocy

**II. Podpis Klienta**

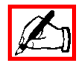

Data, pieczęć **Podpisy osób upoważnionych do reprezentowania Klienta**